## **Installing the Solaris Oracle 8i (8.1.7) Enterprise Edition – Client**

#### **Overview**

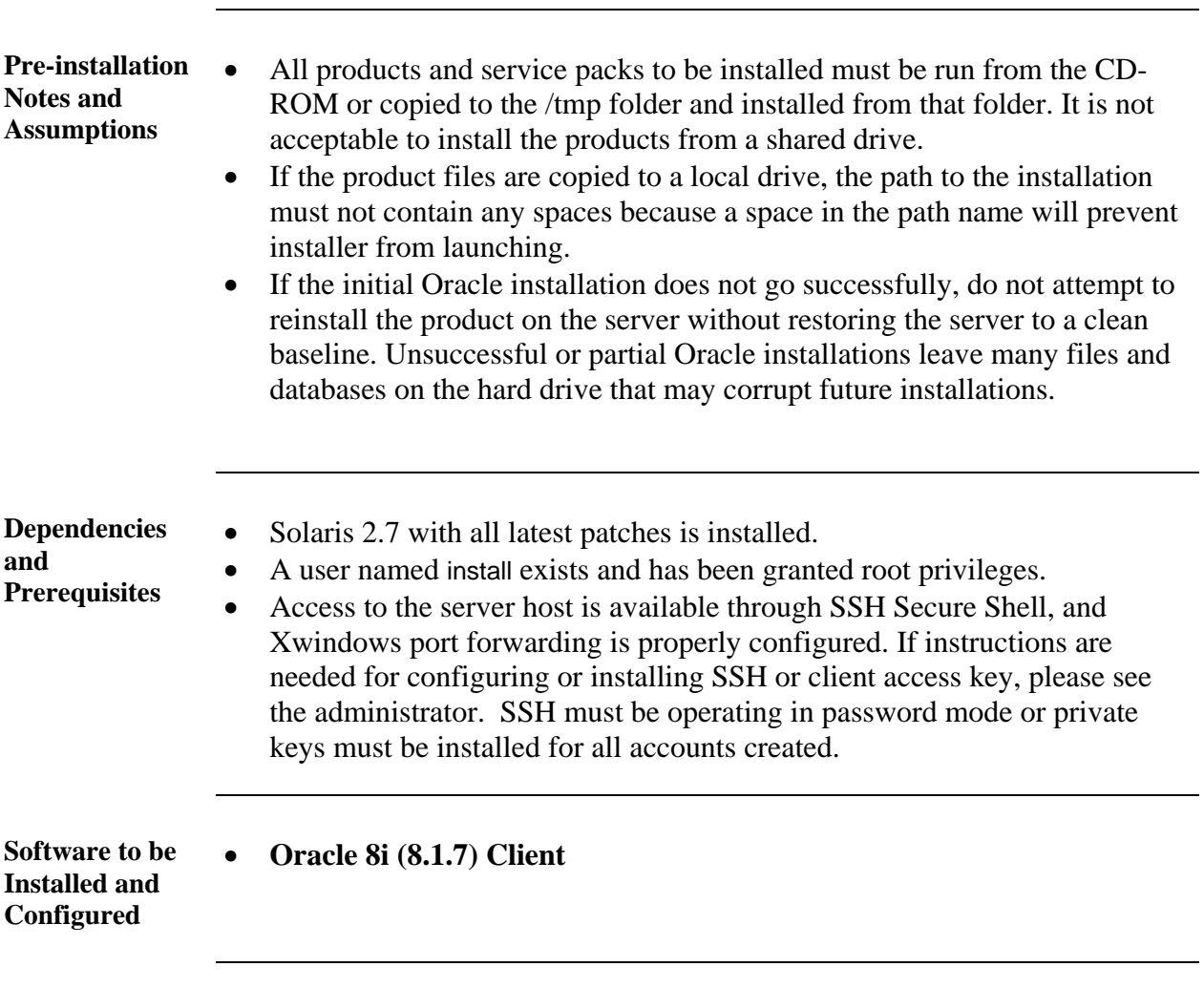

#### **Pre-Installation Tasks**

**Procedure** Follow the steps below to complete the necessary pre-installation tasks.

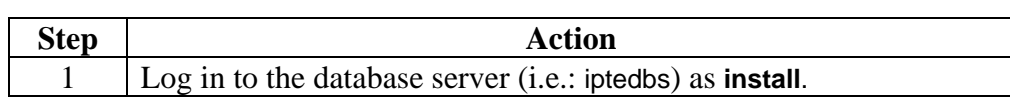

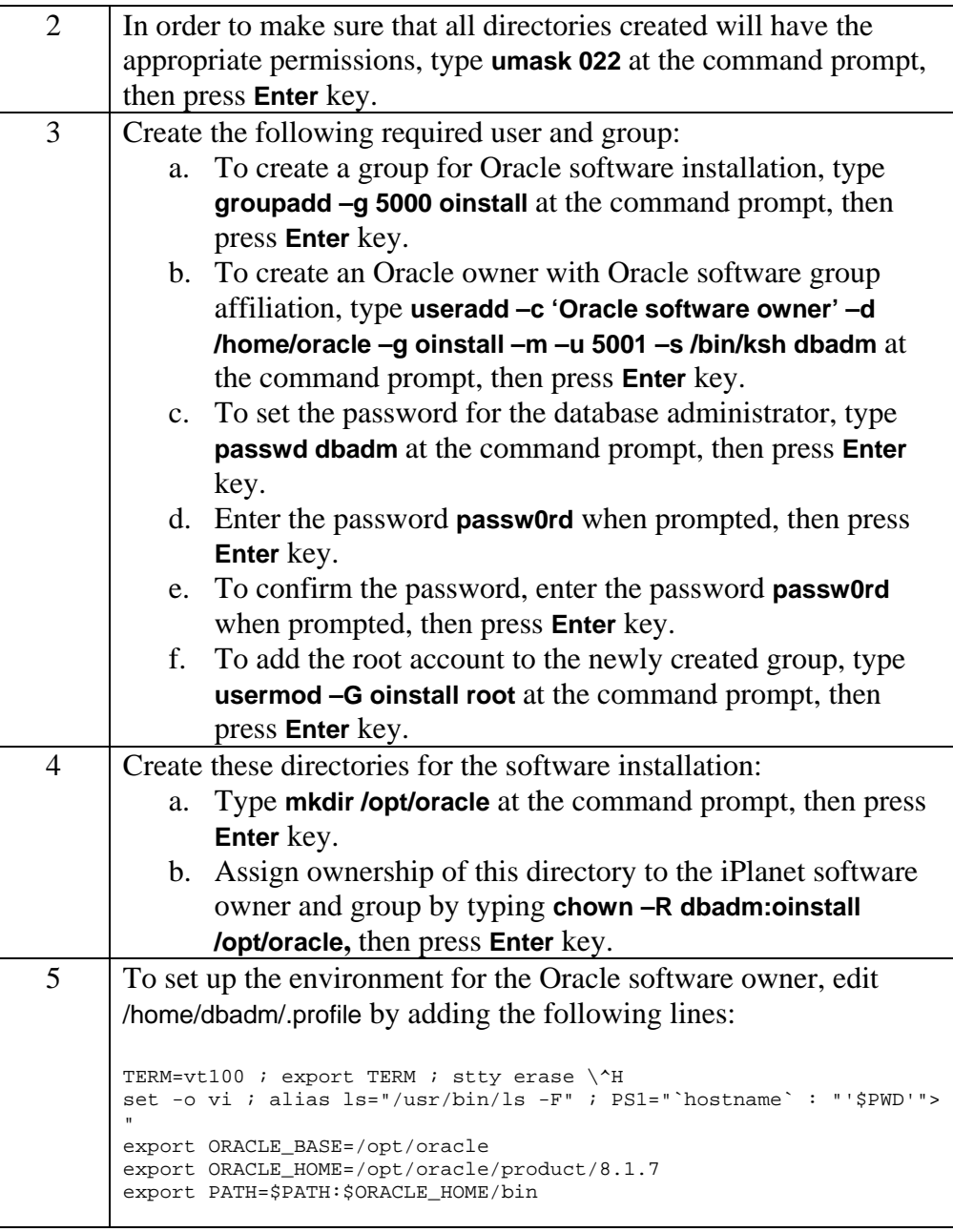

### **Installing the Oracle 8i (8.1.7) Client**

**Procedure** Follow the steps below to install the Oracle 8i (8.1.7) Client.

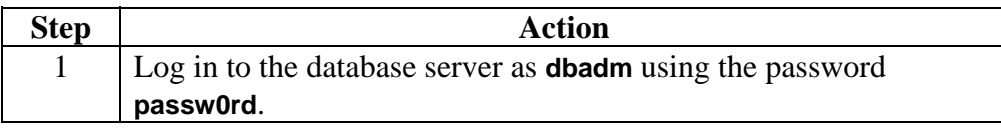

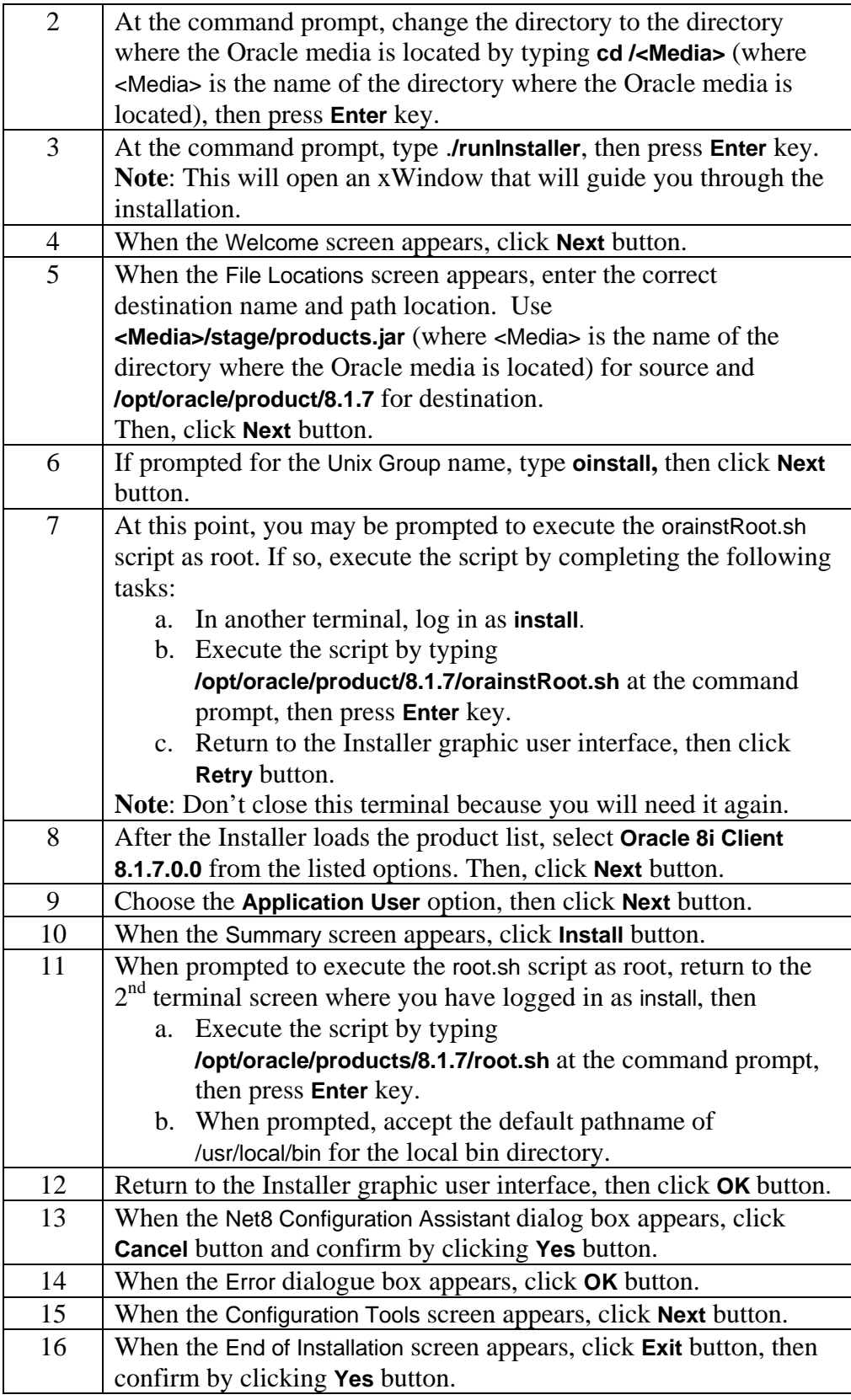

# **Post-installation Tasks**

**Procedure** Follow the steps below to perform the following post installation tasks.

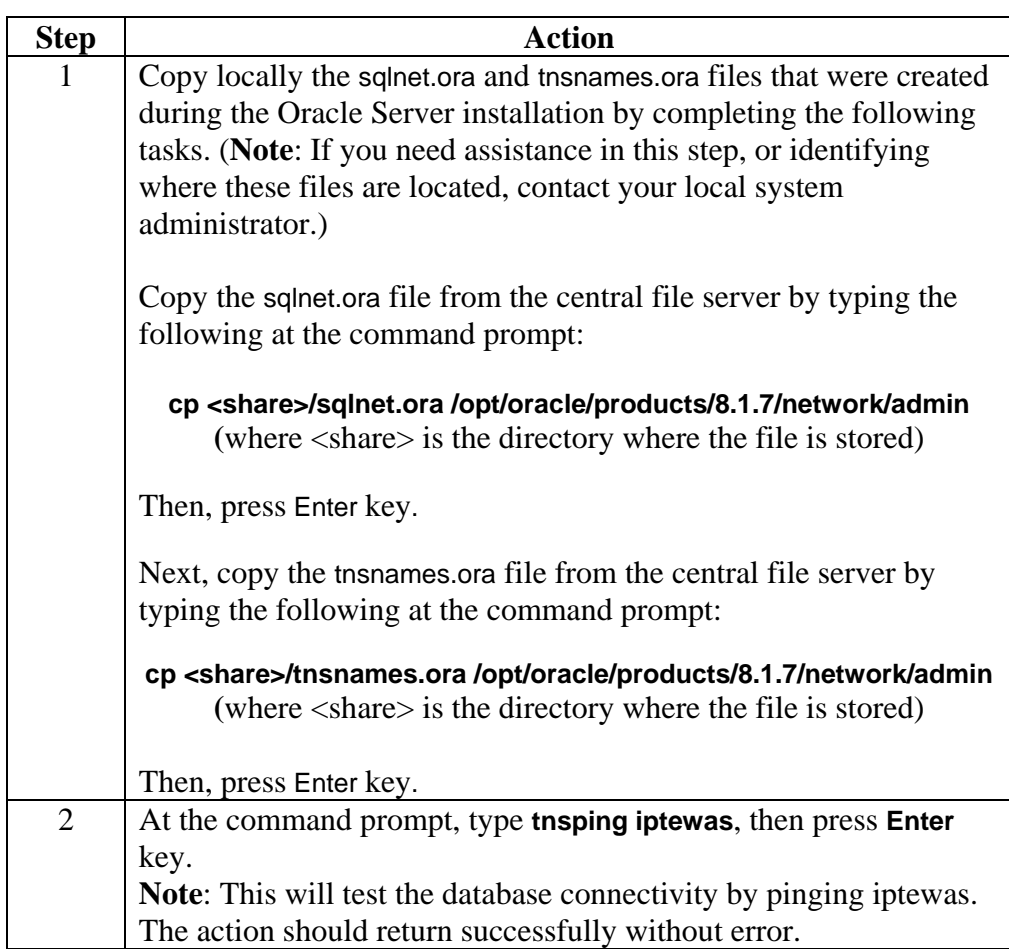